DANIELE MAROTTA - IOLANDA VENTURA - MARCO FORLIVESI

## **MANUALE**

# **PER LA PREPARAZIONE DEI COMPONENTI DELLA BASE DATI DI DARIL**

**Versione 2012-10-31** 

DArIL è un sistema finalizzato a rendere fruibili online, secondo una pluralità definita di modalità, i testi delle lezioni inaugurali prodotte nell'ambito delle università e dei collegi in età di antico regime. La sua base dati è costituita da fotoriproduzioni digitali e trascrizioni semi-diplomatiche di documenti stilati in un arco temporale che va dal Rinascimento ai primi anni del XIX secolo. Sono di seguito descritte, suddivise in tre capitoli, le regole di acquisizione delle fotoriproduzioni dei documenti che si desidera rendere accessibili tramite DArIL, le regole di denominazione dei file destinati a contenere le informazioni che costituiscono la base dati dell'archivio elettronico, le regole di edizione dei testi e le regole di costruzione dell'apparato elettronico, ossia le regole di codifica di quei fenomeni strutturali, semantici e critici che vengono messi a disposizione dell'utilizzatore dell'archivio.

## **SOMMARIO**

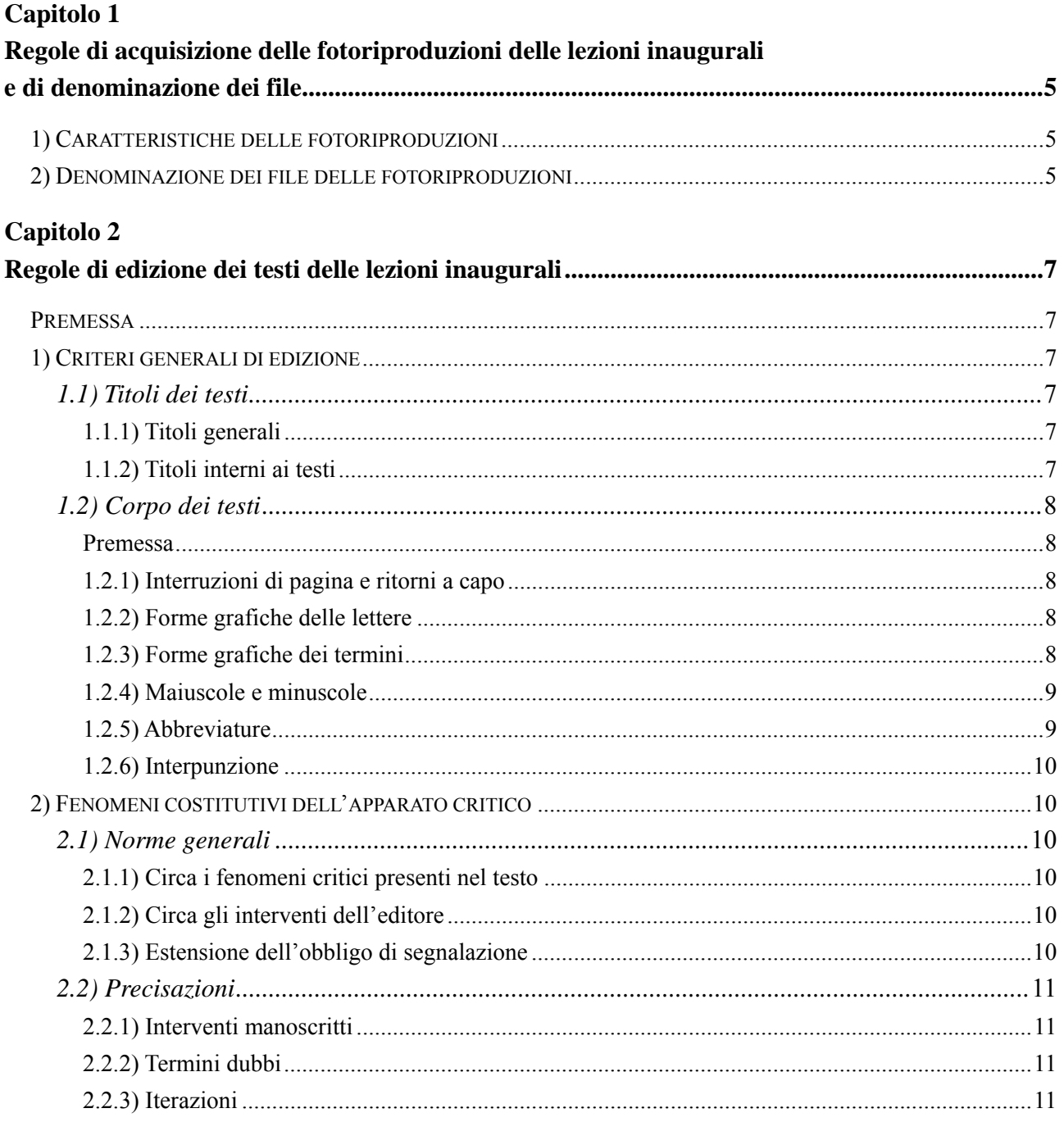

# Capitolo 3

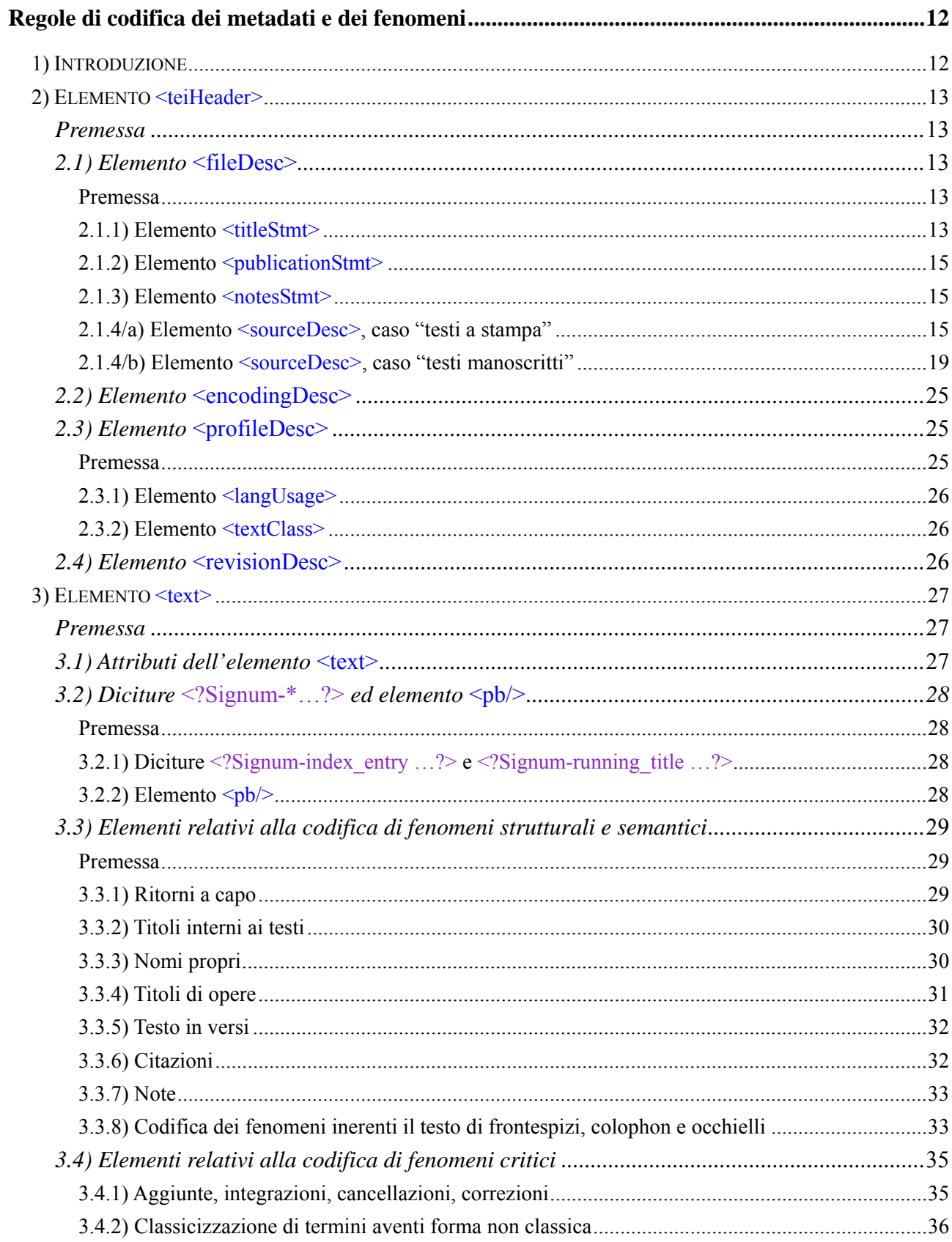

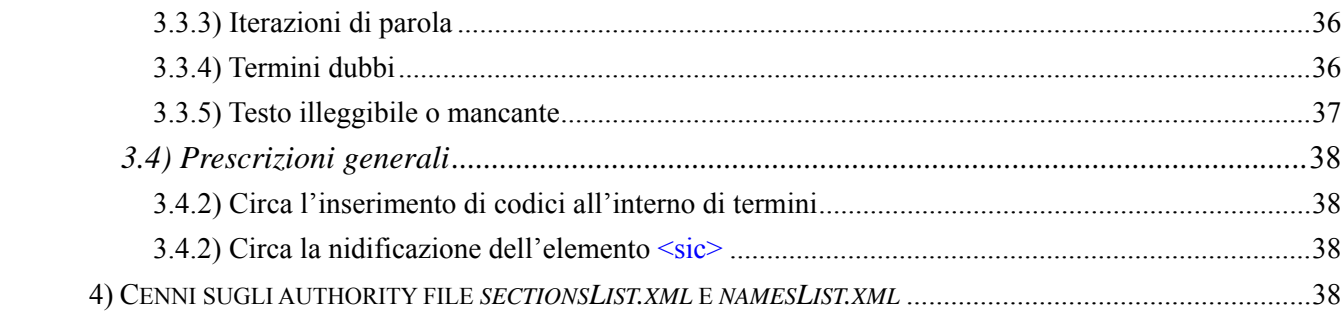

#### **CAPITOLO 1**

## **REGOLE DI ACQUISIZIONE DELLE FOTORIPRODUZIONI DELLE LEZIONI INAUGURALI E DI DENOMINAZIONE DEI FILE**

#### **1) Caratteristiche delle fotoriproduzioni**

Le fotoriproduzioni digitali devono avere le seguenti caratteristiche.

- Dimensioni: massimo 2000 pixel orizzontale  $\times$  3000 pixel verticale, minimo 1000 pixel orizzontale  $\times$  1500 pixel verticale.
- Risoluzione: 300 pixel per pollice.
- Modalità: scala di grigi.
- Formato: Tagged Image File Format (con estensione "tif").

Deve essere fornito un file per ogni singola immagine.

Le immagini non devono soffrire di distorsioni di quasivoglia genere; al contrario, devono riprodurre il documento ben disteso e ben allineato, con buona e uniforme luminosità, con buon contrasto.

Le immagini devono riprodurre solamente la parte del foglio che contiene il documento, comprese tuttavia le eventuali glosse, più una cinquantina di pixel di margine per ogni lato. Nella misura del possibile, non devono contenere immagini di strumenti di fissaggio o di dita.

Tutte le immagini del medesimo documento devono avere le medesime dimensioni e riprodurre il documento secondo la medesima scala. Ne consegue che nel caso in cui, ad esempio, una singola pagina di un documento contenesse una glossa marginale, le immagini di tutte le altre pagine devono comunque avere le medesime dimensioni possedute dall'immagine relativa a quella pagina.

#### **2) Denominazione dei file delle fotoriproduzioni**

I singoli file delle immagini devono essere denominati con un codice costituito da 20 caratteri più l'estensione ".tif". Il codice deve essere così formato.

- Caratteri 1-3: prime tre lettere del cognome dell'autore della lezione inaugurale.

- Caratteri 4-6: prime tre lettere del nome dell'autore della lezione inaugurale.
- Carattere 7: numero progressivo, da 1 a 9, introdotto per distinguere gli autori per i quali la prima parte del codice risultasse identica.
- Carattere 8: lettera che definisce il tipo di documento. Tale lettera può avere esclusivamente uno dei seguenti valori: "D" per disputazione; "E" per dissertazione; "P" per prima lezione; "O" per orazione.
- Caratteri 9-12: anno di stampa del documento, o del corso cui esso si riferisce, o in cui esso fu sottoscritto o pronunciato. Nel caso in cui qusto dato sia ignoto, il campo è occupato dalla dicitura "XXXX".
- Carattere 13: lettera progressiva, da A a Z, introdotta per distinguere quei documenti che fossero del medesimo autore, del medesimo tipo e aventi il medesimo anno di stampa (o con anno di stampa ignoto).
- Carattere 14: lettera che definisce il tipo di data. Tale lettera può avere esclusivamente uno dei seguenti valori: "E" per data espressa nel frontespizio o nell'intestazione del documento; "I" per data ignota; "S" per data derivata o supposta sulla basi di elementi intrinseci o estrinseci
- Carattere 15: lettera che definisce l'integrità o non integrità del documento. Tale lettera può avere esclusivamente uno dei seguenti valori: "C" per documento completo; "I" per documento incompleto.
- Caratteri 16-21: caratteri costituiti dal codice "-(P\*\*), ove \*\* è il numero progressivo assoluto di pagina<sup>1</sup> del documento.

Esempio: *MarDom1P1686AEC-(P01).tif*, *MarDom1P1686AEC-(P02).tif*, *Mar-Dom1P1686AEC-(P03).tif* ecc..

1

<sup>&</sup>lt;sup>1</sup> Con "numero assoluto di pagina" si intende il numero arabo di pagina ottenuto considerando come "pagina 1" la prima pagina e numerando progressivamente le successive, a prescindere dalla numerazione di carta o di pagina eventualmente presente nel documento.

## **CAPITOLO 2**

## **REGOLE DI EDIZIONE DEI TESTI DELLE LEZIONI INAUGURALI**

#### **Premessa**

L'editore del testo è il solo e completo responsabile della scelta delle lezioni e della costruzione dell'apparato critico. Nessun altro soggetto, siano essi i responsabili del progetto o i responsabili della codifica del testo, hanno l'autorità di introdurre modifiche nel testo e nell'apparato<sup>2</sup> stabiliti dall'editore del testo.

## **1) Criteri generali di edizione**

#### 1.1) TITOLI DEI TESTI

#### 1.1.1) Titoli generali

L'aspetto grafico dei titoli generali dei testi accolti in DArIL è sostanzialmente mantenuto. Specificamente, sono conservati maiuscole a inizio di parola, abbreviature, sigle, punteggiatura e ritorni a capo. Sono tuttavia soppressi tutti i formati di carattere, quali apice, pedice, corsivo, sottolineato e grassetto. I termini scritti interamente in maiuscole sono volti al formato alto/basso; la scelta dell'uso della maiuscola a inizio parola segue, in questo caso, i criteri di edizione del corpo di testi.

#### 1.1.2) Titoli interni ai testi

<u>.</u>

L'aspetto grafico dei titoli interni ai testi non è usualmente mantenuto. Si seguono, in questo caso, le norme previste per l'edizione del corpo dei testi.

<sup>&</sup>lt;sup>2</sup> Con "apparato" si intende l'insieme delle segnalazioni relative ai fenomeni critici che interessano il documento.

#### 1.2) CORPO DEI TESTI

## Premessa

L'aspetto grafico del corpo dei testi accolti in DArIL non è usualmente mantenuto. Si seguano, a tale proposito, le norme sotto precisate.

## 1.2.1) Numerazioni delle pagine, interruzioni di pagina e ritorni a capo

La paginazione è stabilita dall'editore/catalogatore contando le pagine fisiche – non le carte – del documento, esclusa la coperta. Qualsivoglia numerazione interna al documento andrà ignorata, salvo, se particolarmente significativa, segnalarne la presenza tramite una nota editoriale.

Le interruzioni di pagina e i ritorni a capo di fine paragrafo sono conservati. Per quanto riguarda i ritorni a capo di fine riga, si distingue tra il caso dei testi in prosa e il caso dei testi poetici. Nel caso dei testi poetici, si distingue tra il caso di testi riportati senza porre un ritorno a capo alla fine di ogni verso e il caso di testi riportati ponendo un ritorno a capo alla fine di ogni verso. Nel caso dei testi in prosa e dei testi poetici del primo tipo, i ritorni a capo di fine riga non sono conservati. Nel caso dei testi poetici del secondo tipo, i ritorni a capo di fine riga sono conservati.

## 1.2.2) Forme grafiche delle lettere

Le forme grafiche "æ" e "ę", "œ" e "&" sono uniformate e volte, rispettivamente, in "ae", "oe" e "et".

Per quanto riguarda la forma grafica "j", si distingue il caso in cui essa compare in un termine latino dal il caso in cui compare in un termine in altra lingua. Nel primo caso, essa è sempre volta in "i". Nel secondo caso, essa è usualmente conservata; spetta tuttavia all'editore decidere in ogni occasione la forma più corretta di questa lettera nel termine in questione.

La forma grafica "vv" è volta in "w" allorché abbia tale valore fonetico (es.: "Nevvtonus" va volto in "Newtonus").

Gli accenti sulle lettere latine sono sempre soppressi.

## 1.2.3) Forme grafiche dei termini

Le forme dei termini sono classicizzate. Allorché la classicizzazione riguarda termini che compaiono numerose volte entro un singolo testo, si dà notizia di tale cambiamento nelle note di edizione riguardanti quel testo e solamente in esse. Allorché la classicizzazione riguarda termini che compaiono sporadicamente entro un dato testo, le forme originali e non classicizzate sono visibili solamente su comando.

## 1.2.4) Maiuscole e minuscole

Le maiuscole e le minuscole presenti nei testi non sono conservate. Si fa uso dell'iniziale maiuscola sempre e solamente (a prescindere dalla sua presenza o assenza nel testo) nei seguenti casi:

- parola a inizio periodo;
- nomi propri di persone, anche fittizie (es.: Circes);
- nomi propri e generici di entità divine, semi-divine, demoniache o mitologiche (es.: Iuppiter, Trinitas, Proteus, Deus, Diabolus, Numen), anche collettivi (es.: Musae, Dii, Numina);
- nomi di dinastie e famiglie;
- nomi di festività (es.: Sanctus Antonius, se ci si riferisce alla festività);
- nomi di luogo e aggettivi derivati da nomi di luogo;
- nomi di popoli e aggettivi derivati da nomi di popoli;
- nomi di lingue e aggettivi derivati da nomi di lingue;
- prima parola del titolo di un'opera (es.: Sacrae scripturae);
- ogni sostantivo del nome ufficiale, o percepito come ufficiale, di un'istituzione (es.: Imperium Romanum), anche parte di una struttura politica o istituzionale più vasta (es.: Senatus Venetus);
- sostantivo più significativo del nome non ufficiale di un'istituzione (es.: rei litterariae Moderatores);
- sigle standard di cui sia consentita la conservazione in forma non sciolta (es.: O.S.B., O.M.; cfr. *infra*, punto 1.2.5).

Pertanto, a titolo di esempio, non si fa uso dell'iniziale maiuscola (a prescindere dalla sua presenza o assenza nel testo) nei seguenti casi:

- nomi di correnti di pensiero (es.: stoici) e di religioni (es.: christianismus);
- aggettivi derivati da nomi di persona, istituzioni, correnti di pensiero e religioni (es.: christianus, cartesianus);
- aggettivi e pronomi riferiti a divinità e figure mitologiche (es.: magnitudo Dei et scientiae eius);
- aggettivi quali "venerabilis, beatus, sanctus" (es.: sanctus Antonius, se ci si riferisce alla persona di Antonio di Padova);
- nomi di discipline e aggettivi da essi derivati (es.: metaphysica, ens physicum).

## 1.2.5) Abbreviature

Le abbreviature sono sempre sciolte sulla base dei criteri consueti (codificati, ad esempio, nel *Lexicon abbreviaturarum* di Adriano Cappelli) e senza segnalazione del loro scioglimento. Fanno eccezioni le abbreviature costituite da sigle standard associate a nomi di persone (quali, ad esempio, "d." per "divus", "b." per "beatus", "D." per "Don", "F." per "frater", "M.C." per "minor conventualis", "O.P." per "Ordo praedicatorum"), le quali sono conservate.

#### 1.2.6) Interpunzione

L'interpunzione è parzialmente riveduta secondo i criteri moderni. Specificamente, si fa riferimento alle norme editoriali stabilite dal Comitato di Edizione del *Corpus christianorum* (www.corpuschristianorum.org). Pertanto, ma solo a titolo di esempio, si segnala che non è ammessa la virgola prima di una proposizione relativa qualora essa sia strettamente connessa alla proposizione che la regge, prima della congiuzione "et" alla fine di una sequenza di termini, prima di un termine a cui sia aggiunto il "-que" enclitico (fatta salva la possibilità di eccezioni) e prima del "quod" dichiarativo.

## **2) Fenomeni costitutivi dell'apparato critico**

## 2.1) NORME GENERALI

## 2.1.1) Circa i fenomeni critici presenti nel testo

L'edizione prevede la segnalazione dei seguenti fenomeni critici, i quali devono pertanto essere rilevati:

- aggiunte, soppressioni e correzioni manoscritte in genere;
- presenza di caratteri, parole, righe e pagine illeggibili o perdute;
- iterazioni;
- termini dubbi.

## 2.1.2) Circa gli interventi dell'editore

A fronte di termini palesemente erronei o dubbi (circa la definizione di "termine dubbio", cfr. *infra* il punto 2.2.2), l'editore ha il dovere di introdurre opportune correzioni nel testo o, in alternativa, di segnalare la propria incapacità di fornirne una lezione certa (sia sotto il profilo semantico e sintattico, sia sotto il profilo del senso del periodo) di tali termini. L'editore segnala pertanto ogni correzione, cancellazione o aggiunta da egli operata, fatto salvo quanto specificato al successivo punto 2.1.3.

## 2.1.3) Estensione dell'obbligo di segnalazione

In linea generale, l'editore ha il dovere di segnalare tutti i fenomeni critici presenti nel testo e gli interventi da lui apportati. Nondimeno, egli ha facoltà di non segnalare fenomeni e interventi che egli giudichi privi di importanza critica. Ad esempio, ha facoltà di non segnalare la correzione operata da uno scriba di un errore minimo e palese in un testo manoscritto, come in "divinetio" corretto in "divinatio". Parimenti, e ancora a titolo di esempio, l'editore ha facoltà di non segnalare la correzione da lui operata a fronte dell'inversione del carattere "n" in un testo a stampa, come in "diviuatio" da lui corretto in "divinatio".

#### 2.2) PRECISAZIONI

#### 2.2.1) Interventi manoscritti

Gli interventi manoscritti presenti sui testi devono essere segnalati. Specificamente, si distingue tra interventi di mano principale e interventi di altre mani. Data, in linea generale, l'impossibilità di stabilire con certezza l'identità degli autori di tali interventi, questi sono così definiti. Interventi manoscritti di mano principale: nel caso dei testi manoscritti, essi sono tutti gli interventi manoscritti sul testo vergati dalla medesima mano che ha vergato il testo; nel caso dei testi a stampa, essi sono tutti gli interventi manoscritti vergati dalla mano che ha vergato la maggioranza degli interventi manoscritti sul testo. Interventi manoscritti di altre mani: sono tutti gli interventi manoscritti operati da mani diverse dalla mano principale.

#### 2.2.2) Termini dubbi

Si definiscono "termini dubbi" tutti quei termini che sono o di incerta lettura, o non attestati nei tesauri o nei repertori, o privi di senso nel contesto in cui sono collocati.

#### 2.2.3) Iterazioni

Circa le iterazioni, si distingue tra il caso di iterazione erronea di parola nel corpo del testo e il caso di iterazione di parola a fine pagina e inizio di pagina successiva. Nel caso di iterazione di parola a fine pagina e inizio di pagina successiva, si distingue ulteriormente tra il caso in cui la parola compare nel corpo del testo e il caso in cui la parola è collocata isolata in fondo pagina su una riga a parte. Nel primo caso, l'editore espunge la parola iterata e dà segnalazione del proprio intervento. Nel secondo caso, l'editore occulta la parola iterata e dà segnalazione del proprio intervento (circa il codice da utilizzarsi a tale scopo, si veda la sezione dedicata alla codifica dei fenomeni oggetto di rilevazione). Nel terzo caso, l'editore ignora la parola posta a fondo pagina.

#### **CAPITOLO 3**

## **REGOLE DI CODIFICA DEI METADATI E DEI FENOMENI**

#### **1) Introduzione**

DArIL accoglie sia fotoriproduzioni digitali di documenti digitali accompagnate da trascrizioni semi-diplomatiche del testo di tali documenti, sia fotoriproduzioni digitali non accompagnate da trascrizioni.

In entrambi i casi, per ogni documento occorre approntare due gruppi di files. Il primo gruppo è costituito dai files delle fotoriproduzioni delle singole pagine del documento. Il secondo gruppo è costituito da tre files in formato xml/TEI, aventi estensione ".xml". Il primo file è un file xml specifico per il documento. Esso ha come nome la radice del nome dei file delle fotoriproduzioni. Posto, ad esempio, che i file in questione siano denominati *Mar-Dom1P1686AEC-(P01).tif*, *MarDom1P1686AEC-(P02).tif*, *MarDom1P1686AEC-(P03).tif* ecc., il file in formato xml/TEI deve essere denominato *MarDom1P1686AEC.xml*. Il secondo e il terzo file sono speciali file authority, denominati rispettivamente *namesList.xml* e *sectionsList.xml*. La loro compilazione è riservata alla redazione di DArIL, ma la conoscenza di alcuni contenuti del file *sectionsList.xml* è necessaria ai fini della compilazione del file xml specifico per il documento. Di ciò si dirà più avanti.

I file xml sono suddivisi in due grandi sezioni, racchiuse rispettivamente entro gli elementi generali <teiHeader> (dedicato ai dati relativi al documento) e <text> (dedicato al testo del documento). La compilazione della sezione racchiusa entro l'elemento <teiHeader> segue per tutti i tipi di documenti le regole esposte più avanti. La compilazione della sezione <text> segue regole differenti, a seconda che le fotoriproduzioni di un documento siano o non siano accompagnate da un'edizione del testo.

La redazione di DArIL mette a disposizione due modelli di file xml specifici per i singoli documenti: uno per i documenti a stampa e uno per i documenti manoscritti. Questi due modelli contengono già, in particolare, tutti gli elementi contenuti entro l'elemento generale <teiHeader>, i quali devono pertanto essere semplicemente compilati. Nelle istruzioni che seguono, gli elementi da compilare sono evidenziati in carattere sottolineato.

I due file xml modello (tecnicamente: template) possono essere scaricati dall'indirizzo *http://e-texts.signum.sns.it/resources/DArIL-template.zip*.

## **2) Elemento <teiHeader>**

#### PREMESSA

L'elemento <teiHeader> dei file DArIL contiene i seguenti elementi: <fileDesc>, <encodingDesc>, <profileDesc>, <revisionDesc>.

## 2.1) ELEMENTO <fileDesc>

#### Premessa

L'elemento <fileDesc> dei file DArIL contiene i seguenti elementi: <titleStmt>, <publicationStmt>, <notesStmt>, <sourceDesc>.

#### $2.1.1$ ) Elemento  $\leq$ titleStmt $\geq$

L'elemento <titleStmt> dei file DArIL contiene i seguenti elementi.

```
 <titleStmt> 
     <title xml:base="../authority/sectionsList.xml"><ptr target="#"/><?xm-replace_text {titolo 
completo dell'opera}?></title>
     <author xml:id="">
      <name key=""><?xm-replace_text {nome dell'autore}?></name>
     </author> 
     <respStmt> 
      <name> 
        <persName> 
          <forename></forename>
          <surname></surname>
        </persName> 
      </name> 
     <resp></resp>
     </respStmt> 
   <titleStmt>
```
L'elemento  $\langle \frac{\rho t}{r} \rangle$  ha la funzione di collegare il file xml in corso di compilazione alla lista di titoli contenuta nel file authority *sectionsList.xml* (vedere sotto). L'attributo **target** deve avere come valore il simbolo # seguito dal valore dell'attributo **xml:id** che identifica l'opera nel suddetto file authority. Tale valore è uguale alla radice del nome del file xml su cui si sta lavorando.

Esempio:

```
 <ptr target="#CarMic1E1761AEC"/>
```
L'elemento <title> ha la funzione di definire il titolo del testo nell'edizione elettronica. Il titolo riportato al suo interno deve sostituire la dicitura  $\langle 2 \rangle$ xm-replace text {titolo completo dell'opera}?> e avere forma normalizzata. Specificamente, la punteggiatura e l'uso di maiuscole e minuscole utilizzati nel titolo originario devono essere ricondotti all'uso moderno, tutte le abbreviazioni devono essere sciolte, formati particolari di carattere (apici, pedici, corsivi, maiuscoletti, grassetti ecc.) devono essere soppressi. Si noti la differenza, specificata sotto, tra la forma che il titolo deve avere in questa sede e la forma del titolo da riportarsi nella sezione <sourceDesc> del <teiHeader>.

Esempio:

#### <title xml:base="../authority/sectionsList.xml"><ptr target="#CarMic1E1761AEC"/>Dissertatio de Ieremiae prophetia</title>

Gli elementi  $\langle \text{author} \rangle$  e  $\langle \text{name} \rangle$  hanno la funzione di definire il nome dell'autore del testo nell'edizione elettronica. Questi elementi sono specificati, rispettivamente, dagli attributi **xml:id** e **key**. Questi devono avere come valore l'identificatore assegnato al nome dell'autore della lezione inaugurale nel file authority *namesList.xml*. In concreto, tale valore è uguale ai primi sette caratteri del nome del file xml su cui si sta lavorando. Il nome riportanto all'interno dell'elemento <name> deve sostituire la dicitura <?xm-replace\_text {nome dell'autore}?>, deve avere la forma "Nome Cognome" e deve avere la forma secondo la quale esso appare nel documento, o comunque secondo la quale esso è attribuibile al documento. Cio implica che se il documento fosse scritto, ad esempio, prevalentemente in latino, il nome e cognome in questione andrebbero in latino.

Esempio:

```
 <author xml:id="CarMic1">
  <name key="CarMic1">Michael Angelus Carmeli</name>
 </author>
```
L'elemento <respStmt> ha la funzione di definire le responsabilità nella creazione dei vari componenti dell'edizione digitale dei testi. I tipi possibili di responsabilità sono quattro: acquisizione delle immagini, acquisizione del testo, curatela dell'edizione e codifica. Essi sono codificati per mezzo degli elementi  $\langle$ resp $\text{Stmt} \rangle$  e  $\langle$ resp $\text{key}$ ="">.

L'elemento <respStmt> deve essere reiterato tante volte quanti sono i soggetti coinvolti nella creazione di tali componenti. Entro tali occorrenze devono essere indicati i nomi di coloro che sono responsabili nella creazione dei componenti suddetti.

L'elemento  $\langle$ resp key=""> deve essere reiterato quattro volte in tutto. Queste quattro reiterazioni devono avere le seguenti forme:

- $-$  <resp key="acquisitionImages">Acquisizione immagini</resp>
- $-$  <resp key="acquisitionText">Acquisizione testo</resp>
- $-$  <resp key="editing">Curatela dell'edizione</resp>
- $-$  <resp key="encoding">Codifica</resp>

#### Esempio:

```
 <respStmt> 
  <name> 
    <persName> 
      <forename>Marco</forename>
      <surname>Forlivesi</surname>
    </persName>
```

```
 </name> 
  <resp key="acquisitionImages">Acquisizione immagini</resp>
  <resp key="encoding">Codifica</resp>
 </respStmt> 
 <respStmt> 
  <name> 
    <persName> 
      <forename>Iolanda</forename>
      <surname>Ventura</surname>
    </persName> 
  </name> 
  <resp key="acquisitionText">Acquisizione testo</resp>
  <resp key="editing">Curatela dell'edizione</resp>
 </respStmt>
```
#### 2.1.2) Elemento  $\leq$  publicationStmt $\geq$

Questo elemento non contiene campi la cui compilazione spetti al collaboratore. La sua compilazione è riservata alla redazione di DArIL.

#### 2.1.3) Elemento <notesStmt>

Contiene indicazioni su eventuali criteri generali seguiti nella preparazione dell'edizione elettronica del documento in oggetto.

Esempio:

```
 <notesStmt> 
     <note>Circa i nomi "Ieremia" e "Zacharias", nel primo caso si è seguito il manoscritto, in 
quanto la forma è attestata, nel secondo caso si è scelta la forma più consueta.</note> 
   <noteStmt>
```
#### 2.1.4/a) Elemento <sourceDesc>, caso "testi a stampa"

L'elemento <sourceDesc> ha la funzione di descrivere il documento di cui si pubblicano le fotoriproduzione e, eventualmente, l'edizione del testo in esso contenuto. I contenuti di questo elemento differiscono a seconda che il documento cui il file si riferisce sia un testo a stampa o un testo manoscritto. Si descrive qui l'elemento <sourceDesc> nel caso di testi a stampa.

```
 <sourceDesc> 
  <biblStruct> 
   <monogr> 
   <title level="m"></title>
   <author><name key=""></name></author>
    <respStmt> 
    <resp></resp>
     <name> 
       <persName> 
        <forename></forename> 
        <surname></surname> 
       </persName>
```

```
 </name> 
    </respStmt> 
    <edition></edition> 
    <imprint> 
     <biblScope type="volume"></biblScope>
     <biblScope type="issue"></biblScope>
     <publisher></publisher>
     <pubPlace><placeName></placeName></pubPlace>
     <date></date>
    </imprint> 
   </monogr> 
   <note type="location"> 
    <settlement></settlement>
    <name type="institution"></name>
    <name type="repository"></name>
    <idno type="pressmark"></idno>
   </note> 
   <note type="recordOpac" target=""></note> 
   <note></note> 
  </biblStruct> 
 </sourceDesc>
```
L'elemento  $\leq$ title $\geq$  (specificato in  $\leq$ title level="m" $\geq$ , nel caso consueto che la lezione inaugurale costituisca un'opera autonoma) ha la funzione di descrivere il titolo del testo; il titolo deve avere, in questo caso, la forma che esso ha nel documento, editata tuttavia conformemente ai criteri generali di edizione esposti nel capitolo 2 del presente manuale.

Esempio:

 <title level="m">Praeordinatio lectionum auditoribus suis Exhibendarum hoc anno 1686. Interpretabitur duodecimum lib. Metaphys. ad praescriptum Illustrissimorum et Excellentissimorum D. D. Reformatorum</title>

L'elemento <name key=""> ha la funzione di descrivere il nome dell'autore del testo; il nome deve avere, in questo caso, la forma che esso ha nel documento, o comunque la forma secondo la quale esso è attribuibile al documento, secondo quanto già spiegato. L'attributo **key** deve avere come valore l'identificatore del nome riportato, in forma normalizzata, in *namesList.xml*. In concreto, tale valore è uguale ai primi sette caratteri del nome del file xml su cui si sta lavorando.

Esempio:

<author><name key="BiaAnt1">Antonius Maria de Blanchis</name></author>

L'elemento <publisher> ha la funzione di descrivere il nome dell'editore o dello stampatore di un documento; il nome dell'editore o dello stampatore deve avere la forma che esso ha nel testo. Esempio:

<publisher>Ex Typographia Seminarii. Opera Augustini Candiani</publisher>

Nel caso in cui non sia possibile indicare il nome dell'editore o dello stampatore che pubblicato o stampato il documento, si deve porre, entro il suddetto elemento <publisher>, la sigla s.e..

L'elemento <placeName> entro l'elemento <pubPlace> ha la funzione di descrivere il luogo di stampa del documento; il nome del luogo di stampa. L'elemento  $\leq$ pubPlace> può essere specificato per mezzo degli attributi **evidence** e **cert**. Gli attributo **evidence** e **cert** vanno utilizzati solamente nel caso in cui l'informazione riportata sia tratta da fonte esterna al testo del documento. Nel caso in cui l'elemento <placeName> non sia specificato da **evidence**, si assume per default che il valore di quest'ultimo attributo sia "internal". L'attributo **cert** può essere utilizzato solamente congiuntamente a **evidence**.

Nel caso in cui non sia possibile indicare il luogo di stampa di un documento, si deve porre, entro il suddetto elemento <placeName>, la sigla s.l..

L'elemento <date> ha la funzione di descrivere la data del docimento; la data deve avere, in questo caso, la forma che essa ha nel testo, senza specificare il calendario di riferimento. Specificamente, questo elemento deve racchiudere tutto ciò che rappresenta una datazione, ossia non solamente casi come "11 maggio 1963", ma anche espressioni come "il primo giorno di novembre del 1400", rispettando la lingue la forma grafica che esse hanno nel testo.

A seconda dei casi, l'elemento <date> può o deve essere specificato dai seguenti attributi.

**when**, **notBefore**, **notAfter**, **from/to**. Questi attributi, alternativi l'uno all'altro, specificano la data di stampa, di corso o di presentazione/sottoscrizione della prolusione. In particolare:

**when**: il valore di questo attributo esprime una data determinata;

**notBefore**: il valore di questo attributo esprime una data intesa come quella prima della quale non può essere accaduto l'evento di interesse;

**notAfter**: il valore di questo attributo esprime una data intesa come quella dopo la quale non può essere accaduto l'evento di interesse;

**from** e **to**: i valori di questi attributi esprime date intese, rispettivamente, come quella che inizia l'intervallo di tempo in cui si colloca l'evento di interesse e quella che conclude tale intervallo di tempo.

Tutti i valori degli attributi ora elencati devono avere la forma yyyymmdd. Con "yyyy" si intende le cifre dell'anno, con "mm" quelle del mese e con "dd" quelle del giorno. Tali cifre devono essere scritte in numeri arabi. In caso di informazioni mancanti, queste vengono sostituite dagli zeri (4 per l'anno, 2 per il mese, 2 per il giorno). Se gli elementi che costituiscono una data sono separati da una breve porzione di testo distribuita anche su più righe, l'elemento <date> la può contenere tutta. Esempi:

```
<date when="19630511">11 maggio 1963</date>
<date when ="19630500">nel maggio 1963</date>
<date when ="14001101">il primo giorno di novembre del 1400</date>
<date from="19630511" to="19630613">fra l'11 maggio e il 13 giugno del 
1963</date>
<date from="12010000" notBefore="13000000">nel XIII secolo</date>
<date notBefore="14500504" notAfter="14510505">4 o 5 maggio del 1450 o 
1451</date>
```
**type**: questo attributo specifica a cosa la data riportata si riferisca. Esso può avere i seguenti valori:

"delivery": se la data si riferisce al momento in cui la prolusione viene sottoscritta dall'autore o in cui essa avrebbe dovuto essere pronunciata.

"course": se la data si riferisce all'anno accademico in cui fu tenuta la prolusione.

"print": se la data si riferisce all'anno di stampa.

**evidence**: specifica se l'informazione riportata è tratta dal testo del documento, da fonte esterna a quest'ultimo o se è frutto di congettura. Corrispondentemente a questi casi, l'attributo assume i valori "internal", "external" o "conjecture". Questo attributo va utilizzato solamente nel caso in cui l'informazione riportata sia tratta da fonte esterna al testo del documento.3 Nel caso in cui l'elemento non sia specificato da **evidence**, si assume per default che il valore di quest'ultimo sia "internal".

**cert** specifica il grado di certezza che si ha sull'esattezza dell'informazione che viene riportata. Esso può assumere i valori "high", "medium", "low" e "unknown". Questo attributo può essere utilizzato solamente congiuntamente all'attributo **evidence**.

Esempio:

1

```
 <date when="17700000" type="course" evidence="external"
cert="unknown">1770</date>
```
Nel caso in cui non sia possibile indicare la data di un documento, si deve porre, entro il suddetto elemento <date>, la sigla s.d..

L'elemento  $\leq$ note type="location"> ha lo scopo di fornire le informazioni necessarie all'identificazione della copia del volume oggetto di fotoriproduzione ed eventuale trascrizione.

 <note type="location"> <settlement></settlement> <name type="institution"></name> <name type="repository"></name> <idno type="pressmark"></idno> </note>

L'elemento <settlement> ha la funzione di riportare il nome della città dove viene conservato il documento a stampa. L'elemento  $\leq$ name type="institution"> ha la funzione di riportare il nome della istituzione/sede in cui è conservato il documento a stampa. L'elemento <name

<sup>&</sup>lt;sup>3</sup> Si definisce "testo del documento" il testo a stampa del documento, se il documento è a stampa, oppure il testo manoscritto di mano principale del documento, se il documento è manoscritto. Di converso, si definisce "fonte esterna al testo del documento" tutto ciò che è altro dal testo a stampa del documento, se il documento è a stampa, oppure è altro dal testo manoscritto di mano principale del documento, se il documento è manoscritto. Costituiscono pertanto fonte esterna al testo del documento, ad esempio, le note manoscritte su un documento a stampa e le note manoscritte di mano non principale su un documento manoscritto. Costituisce inoltre fonte esterna al testo del documento ogni informazione nota al curatore dell'edizione digitale e sulla base della quale il curatore deduce o congettura la datazione o il luogo di pubblicazione del documento.

type="repository"> ha la funzione di riportare il nome del fondo in cui è conservato il documento a stampa. L'elemento  $\le$ idno type="pressmark"> ha la funzione di riporta la segnatura con cui è identificato il documento all'interno del fondo conservatore, secondo l'uso della sede.

L'elemento <note type="recordOpac" target=""> ha la funzione di indicare la URL permamente del record catalografico relativo al documento. Per la precisione, la URL in questione costituisce il valore dell'attributo **target**. Il campo definito dall'elemento deve invece rimanere vuoto.

L'elemento <note> ha la funzione di contenere eventuali note generali relative al documento. Tra queste, ad esempio, indicazioni relative a danni di vasta entità subiti dal documento.

2.1.4/b) Elemento <sourceDesc>, caso "testi manoscritti"

Si descrive qui l'elemento <sourceDesc> nel caso di testi manoscritti. Esso contiene gli elementi  $\langle \text{msDesc} \rangle$  e  $\langle \text{bib} \rangle$ 

L'elemento  $\langle \text{msDesc}\rangle$  è suddiviso in quattro sezioni, identificate rispettivamente dagli elementi <msIdentifier>, <msContents>, <physDesc> e <history>.

La prima sezione è identificata dall'elemento <msIdentifier>. Questo elemento ha lo scopo di fornire le informazioni necessarie all'identificazione del manoscritto.

 <msIdentifier> <settlement></settlement> <institution></institution> <repository></repository> <idno type="pressmark"></idno> </msIdentifier>

L'elemento <settlement> ha la funzione di riportare il nome della città dove viene conservato il manoscritto. L'elemento <institution> ha la funzione di riportare il nome della istituzione/sede in cui è conservato il manoscritto. L'elemento <repository ha la funzione di riportare il nome del fondo in cui è conservato il manoscritto. L'elemento  $\le$ idno type="pressmark"> ha la funzione di riporta la segnatura con cui è identificato il manoscritto all'interno del fondo conservatore, secondo l'uso della sede.

Esempio:

```
 <msIdentifier> 
  <settlement>Padova</settlement> 
  <institution>Università degli Studi di Padova</institution>
  <repository>Archivio Antico</repository>
  <idno type="pressmark">ARC.574.26</idno>
 </msIdentifier>
```
La seconda sezione dell'elemento <msDesc> è identificata dall'elemento <msContents>. Questo elemento ha la funzione di descrivere il contenuto intellettuale del manoscritto in esame.

Si consideri la descrizione del significato dei singoli campi qui di seguito riportata.

```
 <msContents>
```
<msItem>

 <locus><!-- le pagine relative al singolo contenuto intellettuale --></locus> <author><name key="#">

<locus><!-- la pagina dove è collocato il nome dell'autore --></locus>

<note><!-- eventuali note sul nome dell'autore --></note>

</author>

 <title><!-- specificare se è presente (present), aggiunto (added), elaborato (result), identificato (identified) -->

<locus><!-- la pagina dove è collocato il titolo --></locus>

 <note><!-- note da usare per indicare l'epoca a cui risale il titolo se aggiunto posteriormente, indicare informazioni sul titolo se elaborato, o la fonte del reperimento del titolo nel caso fosse identificato --></note>

</title>

<respStmt><!-- specificare le eventuali altre responsabilità -->

 <name><!-- richiamare un nome dalle liste dei nomi presenti in <history> -- ></name> <resp><!-- specificare il tipo di responsabilità --></resp> </respStmt> <textLang>

<note><!-- eventuali note sulle lingue del manoscritto --></note>

</textLang>

<docDate>

 <date type=""><!-- indicare la data del manoscritto specificando se è espressa, desumibile o stimata --></date>

```
 <locus><!-- la pagina dove è collocata la data espressa --></locus> 
      <note><!-- nota sulla data desumibile --></note>
    </docDate> 
  </msItem> 
 </msContents>
```
La decisione circa quali di questi campi sia necessario compilare nei diversi singoli casi, è lasciato alla responsabilità dell'editore. In molti casi, gran parte dei campi potrà essere lasciata vuota. Si forniscono qui di seguito i significati precisi di alcuni elementi.

<msItem>: ha la funzione di racchiudere le notizie relative al singolo contenuto intellettuale che costituisce il manoscritto; esso è ripetibile per ogni contenuto.

<locus>: ha la funzione di contere l'indicazione delle pagine su cui si estende il singolo contenuto intellettuale. Qualora tale estensione includa pagine bianche, esse vanno considerate comunque come pagine sulle quali si estende il contenuto intellettuale in questione. Al contrario, pagine bianche poste prima dell'inizio o dopo la fine del singolo contenuto intellettuale andranno ignorate. Circa il criterio di numerazione delle pagine, si rinvia alle istruzioni offerte al punto 1.2.1 delle *Regole di edizione* contenute nel presente manuale.

 $\le$ name key="#">: ha la funzione di contenere il nome dell'autore del contenuto intellettuale. La compilazione di questo campo segue le regole già indicate a proposito dei testi a stampa. Il successivo elemento <locus> ha la funzione di indicare la pagina in cui compare il nome dell'autore. L'elemento <note> permette di riportare eventuali annotazioni intorno all'autore.

<title type="">: ha la funzione di contenere il titolo del singolo contenuto intellettuale. In questa sede il titolo deve rispettare la forma che esso ha sulla fonte, editata tuttavia conformemente ai criteri generali di edizione dei titoli precedentemente esposti. In questo contesto l'attributo **type** può assumere i seguenti valori:

"present" (presente): indica il titolo dato al testo al momento della stesura o copia. Se il titolo è presente, entro il successivo elemento <locus> deve essere indicata la pagina dove il titolo compare.

"added" (aggiunto): indica un titolo apposto da mano coeva o posteriore alla copia del testo. Se il titolo è presente, entro il successivo elemento <locus> deve essere indicata la pagina dove il titolo compare ed entro il successivo elemento <note> l'epoca a cui tale titolo risale.

"result" (elaborato): indica un titolo elaborato dal catalogatore per identificare il contenuto intellettuale in caso di assenza di un titolo presente o aggiunto. In questo caso, nel successivo elemento <note> possono essere riportate informazioni circa gli elementi su cui si fonda la scelta del titolo elaborato.

"identified" (identificato): indica un titolo rintracciato in repertori o edizioni a stampa. In questo caso, nel successivo elemento <note> possono essere riportati i riferimenti bibliografici relativi alla fonte usata.

<respStmt>: ha la funzione di dare indicazioni sulle eventuali responsabilità del contenuto intellettuale diverse dall'autore. Il nome deve essere specificato tramite <name> e il tipo di responsabilità tramite <resp>. Questo elemento deve essere specificato dall'attributo **ref**, il cui valore deve essere il simbolo # seguito dall'identificatore del nome riportato nelle liste di nomi presenti nella sezione  $\langle$ history $\rangle$  di  $\langle$ msDesc $\rangle$  (si veda sotto).

 $\le$ textLang>: ha la funzione di specificare la lingua principale del contenuto intellettuale. Questo elemento deve essere specificato dall'attributo **mainLang**, il cui valore deve essere la sigla della lingua preponderante nel documento ("lat" per latino, "ita" per italiano, "grc" per greco antico). Il successivo elemento <note> permette di riportare eventuali annotazioni sulla lingua.

<date> entro l'elemento <docDate>: ha la funzione di specificare la data del contenuto intellettuale. Per esso valgono le medesime indicazioni date circa l'uso di questo elemento nel caso di testi a stampa. Nel caso in cui la data sia presente nel testo del documento, deve essere riportata la pagina dove essa è indicata tramite l'elemento <locus>; nel caso in cui la data non sia presente nel testo del documento, l'elemento <note> può essere utilizzato per illustrare le ragioni che hanno portato ad attribuire al testo quella certa data. L'elemento può essere specificato dall'attributo **type**, il quale può assumere in questo contesto i seguenti valori:

*internal*: indica che la data è presente esplicitamente sul manoscritto. La pagina ove essa è indicata viene riportata in <locus>.

*external*: indica una data dedotta da elementi interni o da fonti esterne al manoscritto. In tal caso, si può utilizzare l'elemento  $\leq$ note $\geq$  per specificare i criteri usati per la datazione.

*conjecture*: indica una data attribuita dal catalogatore sulla base della scrittura, dell'ornamentazione, delle tecniche di produzione, etc.. In tal caso, si può utilizzare l'elemento <note> per specificare i criteri usati per la datazione.

Esempio di compilazione della sezione in esame:

```
 <msContents> 
  <msItem> 
   <locus>1-10</locus>
   <author> 
    <name key="CarMic1">Michael Angelus Carmeli</name>
    <locus>1</locus>
    <note></note> 
   </author> 
   <title type="result">Dissertatio de Ieremiae prophetia 
    <locus></locus> 
    <note></note> 
   </title> 
   <respStmt> 
    <name ref="#"></name>
    <resp></resp> 
   </respStmt> 
   <textLang mainLang="lat">latino 
    <note><!-- eventuali note sulle lingue del manoscritto --></note>
  </textLang>
   <docDate> 
    <date when="17611201" type="delivery">Cal. Decemb. an. 1761</date>
    <locus>1</locus>
    <note></note> 
   </docDate> 
  </msItem> 
 </msContents>
```
La terza sezione dell'elemento  $\langle \text{msDesc}\rangle$  è identificata dall'elemento  $\langle \text{physDesc}\rangle$ . Questo elemento ha lo funzione di descrivere la natura fisica del manoscritto in esame.

Si consideri la descrizione del significato dei singoli campi qui di seguito riportata.

```
 <physDesc> 
      <objectDesc> 
        <supportDesc> 
          <support> 
          <material><!-- supporto del manoscritto: membranaceo; cartaceo; misto/altro--
></material> 
          <locus><!-- aggiungere tanti <locus> per specificare i materiali che costituiscono le
```
varie pagine nel caso di materiale misto/altro --></locus>

```
 </support> 
      <extent> 
         <locus><!-- pagine totali del manoscritto --></locus> 
         <note><!-- indicare il numero complessivo delle pagine bianche --></note> 
      </extent> 
    </supportDesc> 
  </objectDesc> 
  <bindingDesc> 
    <binding> 
      <ab><!-- descrizione della legatura -->
         <date><!-- data della legatura --></date> 
         <note><!-- eventuali annotazioni sulla legatura --></note> 
     <|ab> </binding> 
  </bindingDesc> 
 </physDesc>
```
La decisione circa quali di questi campi compilare nei diversi singoli casi è lasciata alla responsabilità dell'editore. Nella maggioranza dei casi gran parte dei campi potrà essere lasciata vuota. Si forniscono qui di seguito i significati precisi di alcuni elementi.

 $\leq$ objectDesc $\geq$ : ha la funzione di fornire informazioni circa i componenti fisici del manoscritto; può essere accompagnato dall'attributo **form**, il quale può avere valori quali "codex", "roll", "fragment", "partial leaf", "cutting" ecc..

 $\leq$ support $\geq$ : ha la funzione di descrivere il supporto del manoscritto; in particolare, tramite l'elemento <material> si specificherà se il manoscritto è *membranaceo*, *cartaceo*, *misto/altro*. Nel caso di un manoscritto *misto/altro* vanno specificate le pagine in cui il manoscritto è membranaceo, cartaceo o di altro materiale; questo lo si fa aggiungendo tanti elementi <locus>, corredati dalle opportune informazioni, quante sono le parti fisiche, di diverso materiale, che compongono il manoscritto.

 $\le$ extent $\ge$ : ha la funzione di descrivere lo spessore, in numero di pagine, del manoscritto; tramite il successivo <locus> viene dichiarato quante sono le pagine totali del manoscritto e tramite <note> si indica il numero delle pagine bianche.

 $\le$ binding>: ha la funzione di descrivere la legatura del manoscritto. In  $\le$ ab $\ge$  viene fornita la descrizione dei vari elementi che la costituiscono; in <date> viene indicata l'epoca a cui risale; in  $\langle \text{note} \rangle$  è possibile segnalare eventuali annotazioni ritenute significative. La compilazione di questi campi è facoltativa.

Esempio di compilazione della sezione in esame:

 <physDesc> <objectDesc> <supportDesc> <support> <material>cartaceo</material> <locus>1-10</locus>

```
 </support> 
          <extent> 
           <locus>10</locus>
            <note>0</note>
          </extent> 
         </supportDesc> 
        </objectDesc> 
        <bindingDesc> 
 … 
        </bindingDesc> 
       </physDesc>
```
La quarta sezione dell'elemento  $\langle \text{msDesc}\rangle$  è identificata dall'elemento  $\langle \text{history}\rangle$ . In questa sezione non si intende fornire una storia dettagliata del manoscritto, ma solo l'elenco dei nomi di persona, luoghi o enti che in qualche modo si ritiene importante segnalare in quanto legati alle vicende della produzione del manoscritto e alla sua storia. Per ogni tipologia di nome è prevista una lista specifica. Si raccomanda, per il buon ordine della descrizione, l'uso univoco degli identificatori.

Si consideri la descrizione del significato dei singoli campi qui di seguito riportata.

```
 <history> 
       <ab><!-- vengono riportate liste di nomi di persone, luoghi ed enti legati alle vicende 
della produzione e storia del manoscritto -->
          <listPerson> 
           <person xml:id="pers_0001">
              <persName><!-- nome della persona in forma normalizzata --></persName>
               <note><!-- eventuale nota sul nome della persona --></note>
           </person> 
          </listPerson> 
          <listOrg> 
           <org xml:id="org_0001">
               <country><!-- nome di un'unità geo-politica --></country>
               <placeName type="city"><!-- nome della città --></placeName>
               <orgName><!-- nome dell'organizzazione --></orgName>
              <note><!-- eventuale nota sul nome dell'organizzazione --></note>
           </org> 
          </listOrg> 
          <listPlace> 
           <place xml:id="place_0001">
               <placeName><!-- nome del luogo --></placeName>
              <note><!-- eventuale nota sul nome del luogo --></note>
           </place> 
          </listPlace> 
        </ab> 
      </history>
```
La decisione circa quali di questi campi compilare nei diversi singoli casi è lasciata alla responsabilità dell'editore. Nella maggioranza dei casi gran parte dei campi potrà essere lasciata vuota.

Esempio di compilazione della sezione in esame:

```
 <history> 
 <ab>
   <listPerson> 
    <person xml:id="pers_0001">
     <persName></persName> 
     <note></note> 
    </person> 
   </listPerson> 
   <listOrg> 
    <org xml:id="org_0001">
     <country>Repubblica Veneta</country>
     <placeName type="city">Padova</placeName>
     <orgName>Università di Padova</orgName>
     <note></note> 
   </ora </listOrg> 
   <listPlace> 
    <place xml:id="place_0001">
    <placeName></placeName>
     <note></note> 
    </place> 
   </listPlace> 
 <|ab> </history>
```
L'elemento <br/> <br/>stime gli elementi <note type="recordOpac" target=""> e <note<br/>>>.

L'elemento <note type="recordOpac" target=""> ha la funzione di indicare la URL permamente del record catalografico relativo al documento. Per la precisione, la URL in questione costituisce il valore dell'attributo **target**. Il campo definito dall'elemento deve invece rimanere vuoto.

L'elemento  $\leq$ note> ha la funzione di contenere eventuali note generali relative al documento. Tra queste, ad esempio, indicazioni relative a danni di vasta entità subiti dal documento.

#### 2.2) ELEMENTO <encodingDesc>

Questo elemento non contiene campi la cui compilazione spetti al collaboratore. La sua compilazione è riservata alla redazione di DArIL.

## 2.3) ELEMENTO <profileDesc>

#### Premessa

L'elemento  $\langle$ profileDesc $\rangle$  dei file DArIL contiene i seguenti elementi:  $\langle$ langUsage $\rangle$ , e  $\langle$ textClass>.

 $2.3.1$ ) Elemento  $\langle \text{langUsage} \rangle$  <langUsage> <language ident=""></language> </langUsage>

L'elemento <language> entro <langUsage> ha la funzione di descrivere le lingue utilizzate nel documento. Le lingue vanno indicate sia, nella forma di sigla, come valore dell'attributo **ident**, sia, con il loro nome completo, entro il campo dell'elemento <language>. L'elemento <language> va ripetuto tante volte quante sono le lingue utilizzate nel documento. Esempi di sigle sono: "lat" per latino; "grc" per greco antico; "heb" per ebraico; "ita" per italiano.

Esempio di compilazione dell'elemento in esame:

```
 <langUsage> 
  <language ident="lat">latino</language> 
  <language ident="grc">greco antico</language> 
 </langUsage>
```
#### 2.3.2) Elemento <textClass>

```
 <keywords xml:base="../authority/sectionsList.xml" scheme="DArIL_S">
  <term type="uni" ref="#"/>
  <term type="sub" ref="#"/>
  <term type="cat" ref="#"/>
 </keywords>
```
Gli elementi  $\leq$ term type="uni" ref="#"/>,  $\leq$ term type="sub" ref="#"/> e  $\leq$ term type="cat" ref="#"/> entro l'elemento <textClass> hanno la funzione di indicare, rispettivamente, l'identità dell'università o collegio nel cui ambito fu prodotta la lezione inaugurale in oggetto, il soggetto di tale lezione e la tipologia di tale lezione. Queste notizie sono fornite attribuendo specifici valori all'attributo **ref**. I valori ammissibili e le loro definizioni sono rinvenibili nel file *sectionsList.xml*. È ammesso che il documento possa essere qualificato tramite più soggetti. In questo caso, il codice  $\leq$ term type="sub" ref="#"/> va ripetuto tante volte quanti sono i soggetti che qualificano il documento.

Esempio di compilazione dell'elemento in esame:

```
 <keywords xml:base="../authority/sectionsList.xml" scheme="DArIL_S">
  <term type="uni" ref="#padova"/>
  <term type="sub" ref="#S4A0"/>
  <term type="sub" ref="#S4B0"/>
  <term type="cat" ref="#E"/>
 </keywords>
```
#### 2.4) ELEMENTO <revisionDesc>

Questo elemento non contiene campi la cui compilazione spetti al collaboratore. La sua compilazione è riservata alla redazione di DArIL.

#### **3) Elemento <text>**

#### **PREMESSA**

L'elemento  $\langle text\rangle$  contiene un unico elemento: l'elemento  $\langle body\rangle$ . L'elemento  $\langle body\rangle$  contiene a sua volta un unico elemento: l'elemento  $\langle \text{div1} \rangle$ .

Le lezioni inaugurali possono essere scritte in varie lingue e rientrare in due tipologie documentarie: manoscritti o testi a stampa. Inoltre, le lezioni inaugurali possono essere acquisite in DArIL o in solo formato immagine, o anche in formato testuale. Nel caso di digitalizzazioni di questi documenti costituite dalla sola riproduzione delle immagini del documento, l'elemento <div1> contiene solamente le diciture <?Signum-index\_entry …?> e <?Signumrunning\_title …?> e gli agganci alle fotoriproduzioni realizzati grazie all'uso dell'elemento  $\langle \text{pb}\rangle$ . Nel caso di digitalizzazioni costituite anche da edizioni del testo, l'elemento  $\langle \text{div} \rangle$ conterrà sia le diciture e gli agganci suddetti, sia l'intero testo. Il testo delle lezioni inaugurali, se trascritto ed editato, sarà oggetto della sistematica rilevazione di un insieme di fenomeni strutturali, semantici e critici. Di seguito vengono descritti i codici necessari per la codifica di questi singoli fenomeni.

#### 3.1) ATTRIBUTI DELL'ELEMENTO <text>

L'elemento <text> deve essere specificato da tre attributi: **type**, **subtype** e **xml:lang**.

L'attributo **type** ha la funzione di indicare la natura del documento: manoscritto o a stampa. Esso deve avere uno dei seguenti due valori: "ms", se il testo codificato deriva da un manoscritto; "print", se il testo codificato deriva da un testo a stampa.

L'attributo **subtype** ha la funzione di indicare se il corrente file xml/TEI contiene o non contiene la trascrizione del testo del documento cui si riferisce. Esso deve avere uno dei seguenti due valori: "tran", se il file contiene la trascrizione in questione; "no-Tran", se il file non la contiene.

L'attributo **xml:lang** ha la funzione di indicare la lingua prevalente in cui è scritto il documento. I suoi valori possibili sono i medesimi di quelli indicati *supra* a proposito dell'attributo **ident** dell'elemento <language> entro <langUsage>: "lat", "grc", "heb", "ita" ecc..

Esempio:

<text type="print" subtype="tran" xml:lang="lat">

#### 3.2) DICITURE  $\leq$ ?Signum-\*...?> ED ELEMENTO  $\leq$ pb/>

#### Premessa

Ogni tipo di file, sia esso relativo a un documento manoscritto o a stampa, trascritto o non trascritto, contiene entro l'elemento <div1> le diciture <?Signum-index\_entry …?> e <?Signumrunning title  $\therefore$  ?> e l'elemento  $\langle \text{pb} \rangle$ .

```
 <body> 
 <div1> <?Signum-index_entry ?>
    <?Signum-running_title ?>
   <br><b>pb</b> n="<math display="block">=</math>\langlediv1> </body>
```
#### 3.2.1) Diciture <?Signum-index\_entry …? >  $e$  <?Signum-running\_title …? >

Entro le diciture <?Signum-index\_entry …? > e <?Signum-running\_title …? va riportato il titolo della lezione inaugurale. Il titolo riportato in <?Signum-index\_entry …?> deve avere la medesima forma che esso ha in <title xml:base="../authority/sectionsList.xml"> > ptr target="#"/>... </title> nel <fileDesc> del <teiHeader>. Il titolo riportato in <?Signumindex entry ...?> deve essere costituito dal numero minore possibile di termini significativi.

#### Esempio:

 <?Signum-index\_entry Aristotelis Stagiritae De ortu et interitu libros explanaturus haec ex tam sublimi theoria veluti libamenti excerpsit quibus in secuturis II et III studiorum partibus dociliores ac magis procuratos ad filekoian auditorum animos fore confidit?>

<?Signum-running\_title De ortu et interitu?>

#### 3.2.2) Elemento  $\langle pb \rangle$

L'elemento  $\langle pb \rangle$  ha due funzioni: distinguere e numerare le pagine; indicare a quale fotoriproduzione, o a quale pagina bianca, o a quale pagina perduta, corriponde la pagina menzionata nel file xml.

La prima funzione è espletata dall'attributo **n**. L'elemento  $\langle$ pb/>, pertanto, deve sempre essere accompagnato da questo attributo. Il valore di **n** è costituito dal numero assoluto di pagina del documento.

La seconda funzione è espletata, a seconda dei casi, o dall'attributo **rend**, o dall'attributo **facs**, o da un ulteriore elemento. Se la pagina cui l'elemento  $\langle pb \rangle$  si riferisce è bianca, l'elemento va specificato, oltre che dall'attributo **n**, anche dall'attributo **rend**. Il suo valore è sempre "blank". Se la pagina cui l'elemento  $\langle pb \rangle$  si riferisce ha un contenuto, l'elemento va specificato, oltre che dall'attributo **n**, dall'attributo **facs**. Il suo valore è il nome completo del file che contiene la fotoriproduzione di quella pagina.

Se la pagina cui l'elemento  $\langle pb \rangle$  si riferisce è perduta, l'elemento va specificato dal solo attributo **n** e seguito dall'elemento <gap/> Questo è a sua volta specificato dai seguenti tre attributi: **extent** con valore "1"; **unit** con valore "page"; **reason** con valore "lost".4

#### Esempio:

```
 <div1> 
 … 
     <pb n="01" facs="ColAlb1P1767AEI-(P01).tif"/>
       … 
    <pb n="02" rend="blank"/>
     <pb n="03" facs="ColAlb1P1767AEI-(P03).tif"/>
        … 
     <pb n="05"/><gap extent="1" unit="page" reason="lost"/>
     <pb n="06"/><gap extent="1" unit="page" reason="lost"/>
     <pb n="07"/><gap extent="1" unit="page" reason="lost"/>
     <pb n="08"/><gap extent="1" unit="page" reason="lost"/>
     <pb n="09" facs="ColAlb1P1767AEI-(P09).tif"/>
 … 
 </div1>
```
#### 3.3) ELEMENTI RELATIVI ALLA CODIFICA DI FENOMENI STRUTTURALI E SEMANTICI

#### Premessa

I fenomeni strutturali e semantici oggetto di rilevazione nel corpo del testo sono i seguenti: i ritorni a capo di fine paragrafo; i titoli interni ai testi; i nomi propri; i titoli di opere; il testo in versi; le citazioni.

Nel caso del testo di frontespizi, colophon e occhielli, sono oggetto di rilevazione anche i fenomeni seguenti: il nome dell'autore della lezione inaugurale; il titolo della lezione; il luogo di pubblicazione o stampa del documento; il nome dell'editore e dello stampatore; la data di stampa (o di corso, o di declamazione, o di sottoscrizione) della lezione; il soggetto della lezione; la denominazione della cattedra dalla quale essa avrebbe dovuto essere declamata; i ritorni a capo di fine riga.

## 3.3.1) Ritorni a capo

Il testo dell'edizione digitale rispetta i ritorni a capo di paragrafo presenti nel testo fonte. A tale fine, ogni paragrafo viene racchiuso in un elemento  $\langle p \rangle$ ... $\langle p \rangle$ .

L'edizione digitale del testo ignora i ritorni a capo di fine riga presenti nel testo fonte. Fanno eccezione i ritorni a caso di fine riga presenti nelle seguenti parti del testo: frontespizi, occhielli, colophon e versi. In questi casi l'accapo viene segnalato tramite l'elemento <milestone unit="line"/>. Per un esempio, cfr. *infra*.

<u>.</u>

<sup>4</sup> Per altri usi di <gap/> cfr. *infra*.

Costituisce una parziale eccezione anche il ritorno a capo di fine riga collocato a fine pagina. Esso viene codificato solamente nel caso in cui tale ritorno a capo coincida con un'interruzione di parola. In questo caso il trattino di ritorno a capo e l'accapo vengono congiuntamente segnalati tramite l'elemento <milestone unit="wb"/>, che sostituisce anche il trattino suddetto.

Esempio:

…Deinde vero pollicebatur futurum, ut po<milestone unit="wb"/><pb n="09" facs="CarMic1E1761AEC-(P09).tif"/>pulo, cum a scelere resipuisset…

## 3.3.2) Titoli interni ai testi

L'edizione delle lezioni inaugurali trascritte prevede la rilevazione degli eventuali intertitoli, ossia degli eventuali titoli di parti dei testi. Il fenomeno viene codificato tramite l'elemento <head>.

Si distingue tuttavia il caso di un intertitolo graficamente isolato da quello di un intertitolo posto sulla stessa linea del corpo del testo. Nel primo caso, si fa uso del semplice elemento  $\leq$ head>. Esso deve essere collocato fuori da ogni elemento  $\leq p$ >; inoltre, le righe bianche che eventualmente lo precedano o lo seguano vengono ignorate. Nel secondo caso, si colloca l'intertitolo all'interno del campo definito dall'elemento e si specifica quest'ultimo con l'attributo **rend** dotato del valore "inline".

#### 3.3.3) Nomi propri

L'edizione delle lezioni inaugurali trascritte prevede la rilevazione dei nomi di persona, istituzione, corrente dottrinale e luogo citati all'interno del testo delle prolusioni. Il fenomeno viene codificato tramite l'elemento <name type="">. In questo contesto, i valori possibili dell'attributo **type** sono i seguenti:

"person": per indicare il nome di una persona.

"school": per indicare il nome di una corrente dottrinale.

"institution": per indicare il nome di una istituzione.

"place": per indicare il nome di un luogo.

Nei casi in cui il nome oggetto di codifica sia espresso in forma aggettivale, l'elemento  $\leq$ name> deve essere specificato anche dall'attributo **subtype** con valore "adjectival".

Esempio:

…thermometrum <name type="person" subtype="adjectival">reaumurianum</name>...

Ai fini di un corretto utilizzo del codice <name type="person">... </name>, si osservi che i nomi di dinastie e di famiglie non sono oggetto di codifica. Si osservi altresì che il codice va utilizzato anche nel caso in cui il soggetto sia indicato tramite una circonlocuzione e sia almeno presuntivamente identificabile. Ad esempio, posta l'espressione, che indica Napoleone I,

"il sublime genio del massimo degli imperatori e dei re", essa va codificata come segue: "il sublime genio del <name type="person">massimo degli imperatori e dei re</name>".

Ai fini di un corretto utilizzo del codice <name type="school" subtype= "adiectival">... </name>, si osservi che occorre distinguere tra i casi in cui un aggettivo è utilizzato in riferimento al nome di un pensatore e i casi in cui è utilizzato in riferimento al nome di una corrente di pensiero. Ad esempio, posta l'espressione "platonica doctrina de Demiurgo in Timeo expressa", il termine "platonica" andrà codificato <name type="person" subtype="adjectival">platonica</name>; posta invece l'espressione "platonicae doctrinae Plotini Ficinus diu studio incubuit", il termine "platonicae" andrà codificato <name type="school" subtype="adjectival">platonicae</name>.

Ai fini di un corretto utilizzo del codice <name type="place" subtype= "adjectival">…</name>, si osservi che i nomi di lingua o di popoli e gli aggettivi o gli avverbi da essi derivati non sono oggetto di codifica. Pertanto, posta l'espressione "Germanici mores", il termine "Germanici" – il quale si riferisce al popolo dei Germani, e non alla Germania – non va codificato; al contrario, posta l'espressione "Germanicae silvae", il termine "Germanicae" va codificato nel modo seguente: <name type="place" subtype= "adjectival">Germanicae</name>. Parimenti, posta l'espressione "Senatus Venetus", l'aggettivo "Venetus" non va codificato. Si segnala inoltre che nomi di luogo e aggettivi da essi derivati vanno codificati anche quando sono parte del nome di una persona. Ad esempio, "Clemens Alexandrinus" va codificato <name type="person">Clemens <name type="place" subtype="adjectival">Alexandrinus</name></name>.

#### 3.3.4) Titoli di opere

L'edizione delle lezioni inaugurali trascritte prevede la rilevazione dei titoli delle opere menzionate all'interno del testo delle prolusioni. Il fenomeno viene codificato tramite l'elemento <title>. Nel caso di titoli inframmezzati da altri termini, l'elemento <title> deve essere ripetuto tante volte quante sono le parti nelle quali è spezzato il titolo. Nel caso di titoli di parti di opere più ampie, l'elemento <title> è accompagnato dall'attributo **type** con valore "sub". Si osservi che il codice va utilizzanto anche allorché un testo è indicato per mezzo di un nome di persona.

Esempi:

...<name type="person">loannes Keplerus</name>, in suo <title>De stella Martis</title> commentario,…

...<title>Sacris</title> Graece conscribendis <title>Libris</title>...

... cur in <name type="person"><title type="sub">Ieremia</title></name> quaeramus verba quae ad <name type="person"><title type="sub">Matthaei</title></name> locum pertineant…

#### 3.3.5) Testo in versi

L'edizione delle lezioni inaugurali trascritte prevede la rilevazione del testo in versi presente all'interno del testo delle prolusioni. Il fenomeno viene codificato tramite l'elemento <seg> specificato dagli attributi **type**, con valore "poeticalVerses", e **rend**.

L'attributo **rend** può avere qui due valori: "block" e "inline". Si utilizza il primo valore allorché i versi costituiscono un blocco di testo autonomo; si utilizza il secondo valore allorché i versi sono all'interno dello scorrere della prosa. Se i versi costituiscono un blocco di testo autonomo, vengono rilevati anche gli accapo.

Esempio:

 <milestone unit="line"/><quote><seg type="poeticalVerses" rend="block">Primus in orbe Deos fecit timor, ardua coelo

<milestone unit="line"/>Fulmina cum caderent</seg></quote>,

 <milestone unit="line"/>atque rursus <name type="person">Pontanus</name> <title>De stellis</title>

 <milestone unit="line"/><quote><seg type="poeticalVerses" rend="block">Invenit metus ipse Iovem, cui fulmina dextrae

 <milestone unit="line"/>Assignant ac tela nigris humentia nimbis <milestone unit="line"/>Et, coelo resonante, leves per inania cursus</seg></quote>.

Si noti che, nel caso in cui una citazione inizi dopo un accapo, il codice <quote> non deve precedere il codice <milestone unit="line"/>, bensì seguirlo. Si noti anche che, nel caso in cui il testo in versi sia costituito da una citazione, il codice <seg type="poeticalVerses" rend="…"> deve essere posto entro l'elemento <quote>…</quote>.

#### 3.3.6) Citazioni

L'edizione delle lezioni inaugurali trascritte prevede la rilevazione delle citazioni presenti all'interno del testo delle prolusioni. Il fenomeno viene codificato tramite l'elemento <quote>. L'elemento racchiude l'intero passo citato; tuttavia, qualora un passo venisse spezzato da altro testo, è necessario chiudere l'elemento <quote> subito prima del passo esterno alla citazione e aprire un'altra istanza dell'elemento che racchiuda la parte di citazione restante. Si osservi che l'elemento sostituisce ogni indicazione grafica di citazione, quali ""…"" e "«…»".

#### 3.3.7) Note

L'edizione delle lezioni inaugurali trascritte prevede la rilevazione delle note. Il fenomeno viene codificato tramite il codice <note type="">.

Si distingue il caso delle annotazioni riassuntive, normalmente poste sui margini esterni del documento, dal caso del commento più esteso e dei riferimenti bibliografici, normalmente posti a piè di pagina. Nel primo caso l'attributo **type** assume il valore "marginal". Nel secondo caso l'attributo **type** assume il valore "gloss"; inoltre, l'elemento è specificato da due ulteriori attributi: **n** e **place**. L'attributo **n** assume come valore il simbolo del rimando nota utilizzato nel corpo del documento. Se non si dà rimando nota, tuttavia, l'attributo **n** non viene utilizzato. L'attributo **place** può assumere i seguenti valori: "below" se la nota è collocata sotto la linea; "above" se è collocata sopra la linea; "inline" se è collocata nel corpo del testo; "inspace" se è collocata in uno spazio predefinito; "foot" se è collocata a piè di pagina; "margin" se è collocata nel margine destro o sinistro della pagina; "top" se è collocata nel margine alto della pagina; "opposite" se è collocata nella pagina di fronte; "overleaf" se è collocata sull'altro lato del foglio; "end" se è collocata alla fine del testo o di una sua sezione; del testo o dell'intero capitolo o volume.

Nel caso di una annotazione riassuntiva, se la nota è posta sul margine esterno destro, il codice <note type="marginal"> va collocato dopo l'ultimo termine della riga del corpo del testo; se è posta sul margine esterno sinistro, il codice <note type="marginal"> va collocato prima del primo termine della riga del corpo del testo. Nel caso di una nota di commento o bibliografica, se compare un riferimento nota nel testo, il codice <note type="gloss" n="" place=""> va collocato subito dopo il riferimento nota; se non compare un riferimento nota nel testo, il codice <note type="gloss" place=""> va collocato nel punto ritenuto più opportuno dal codificatore. Uno spazio deve dividere il codice <note type=""> dal testo che lo precede e il codice  $\langle$ note> dal testo che lo segue. Se la nota si frappone tra le due parti di una parola spezzata, però, non va aggiunto nessuno spazio prima e dopo il codice. Si noti, infine, che se il riferimento nota compare sia nel corpo del testo sia all'inizio del testo della nota, il riferimento che compare all'inizio nel testo della nota va ignorato.

Esempio di codifica di una nota a piè di pagina:

... sicut scripsit <name type="person">Wepherus</name> (5), <note type="gloss" n="5" place="foot"><title>De cicuta aquatica</title> <note> et institit <name type="person">Ruisichius</name> in ...

#### 3.3.8) Codifica dei fenomeni inerenti il testo di frontespizi, colophon e occhielli

All'interno del testo che costituisce frontespizi, colophon od occhielli vengono rilevati, oltre ai fenomeni rilevati nel corpo testo, altri fenomeni relativi a responsabilità d'autore, titolo, stampa/pubblicazione, soggetto del documento e cattedra di cui si dichiara titolare l'autore del documento.

Questa parte del testo viene racchiusa in un elemento  $\langle ab \rangle$ , non in un elemento  $\langle p \rangle$ , e i ritorni a capo di fine riga vengono codificati facendo uso dell'elemento <milestone unit="line"/>.

Gli elementi da utilizzare in questo contesto sono i seguenti.

<seg type="byline">: codifica l'indicazione di responsabilità. Questo elemento racchiude l'intera porzione di testo relativa a tale indicazione e all'interno di esso si utilizzano i seguenti elementi.

<name type="person" role="docAuthor">.

<seg type="chair">: codifica la parte di testo che individua il nome della cattedra nel contesto delle lezioni relative alla quale la prolusione viene pronunciata.

<seg type="subject">: codifica la parte di testo che individua il soggetto della prolusione.

<title type="docTitle">: codifica il titolo della prolusione.

 $\leq$ seg type="dateline">: codifica tre tipi di informazioni: la data della prolusione (sottoscrizione o declamazione pubblica della prolusione; oppure anno di corso cui la prolusione si riferisce; oppure – se il documento che contiene la prolusione è un testo a stampa – l'anno di stampa o pubblicazione); il luogo di stampa o pubblicazione della prolusione (se il documento che contiene la prolusione è un testo a stampa); la dichiarazione di responsabilità dello stampatore/editore (se il documento che contiene la prolusione è un testo a stampa). Questo elemento racchiude l'intera porzione di testo relativa a tali informazioni e all'interno di esso si utilizzano i seguenti elementi.

<date>: codifica la data di sottoscrizione o declamazione pubblica della prolusione, la data del corso cui la prolusione si riferisce o la data di stampa/pubblicazione del documento. L'uso di questo elemento in questo contesto è identico all'uso previsto nel contesto del <teiHeader>.

<name type="place" role="">: codifica il luogo di stampa o pubblicazione della prolusione. A seconda che il luogo di pubblicazione sia interpretabile come un luogo di stampa o come un luogo di pubblicazione in senso stretto, si assegna all'attributo **role**, rispettivamente, il valore "print" o il valore "publication". Nel caso in cui il luogo di pubblicazione sia interpretabile secondo entrambi i modi suddetti, si assegna a **role** il valore "publication".

<rs type="">: codifica la dichiarazione di responsabilità dello stampatore/editore. A seconda che il responsabile dell'edizione sia interpretabile come uno stampatore o come un editore, il valore dell'attributo **type** deve essere, rispettivamente, "printer" o "publisher".

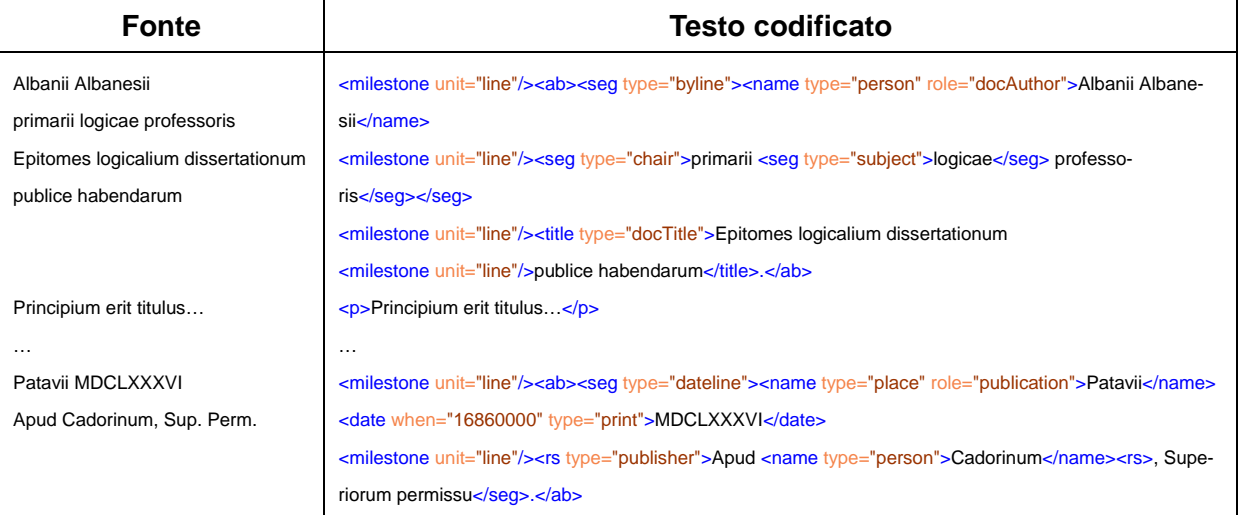

Esempio di codifica di un occhiello e di un colophon:

#### 3.4) ELEMENTI RELATIVI ALLA CODIFICA DI FENOMENI CRITICI

3.4.1) Aggiunte, integrazioni, cancellazioni, correzioni

Le aggiunte, integrazioni, cancellazioni e correzioni presenti nel testo edito del documento sono codificate da quattro elementi.

<add>: codifica le aggiunte operate da mano principale o da mano secondaria rispetto alla forma originale del testo del documento. Questo elemento va utilizzato isolatamente.

<supplied>: codifica le aggiunte operate dal curatore dell'edizione digitale rispetto alla forma originale del testo del documento. Questo elemento va utilizzato isolatamente.

<del>: codifica ogni cancellazione rispetto alla forma originale del testo del documento. Questo elemento va utilizzato isolatamente.

<corr>: codifica ogni correzione rispetto alla forma originale del testo del documento. Questo elemento va utilizzato all'interno dell'elemento <choice> e congiuntamente all'elemento <sic> conformemente al seguente schema: <choice><corr>*parolaSostitutiva*</corr> <sic>*parolaSostituita*</sic></choice>.

I fenomeni ora elencati sono raggruppabili in due categorie: interventi manoscritti presenti nel testo del documento e interventi del curatore dell'edizione semi-diplomatica digitale. Gli interventi manoscritti presenti nel testo del documento sono divisi in due classi: interventi di mano principale e interventi di mano secondaria. Queste tipologie di interventi sono le uniche ammesse e codificabili. L'identità dell'autore dell'intervento è dichiarata nel modo seguente.

L'identità del curatore dell'edizione digitale è dichiarata nel <teiHeader>. I suoi interventi sono codificati in forma implicita sulla base del seguente criterio. L'elemento <supplied> può essere utilizzato solamente senza l'attributo **resp** ed esprime sempre un intervento del curatore dell'edizione digitale. Ogniqualvolta gli elementi  $\langle$ del $\rangle$  e <corr> sono utilizzati senza l'attributo **resp**, si assume che l'autore dell'intervento sia il curatore dell'edizione digitale.

Le identità degli autori degli interventi sul documento sono dichiarate in modo generico nella sezione <encodingDesc> del <teiHeader>. In quella sede vengono definiti i seguenti due identificatori:

"respPH". Indica gli interventi manoscritti di mano principale, ossia: nel caso di testi manoscritti, tutti gli interventi manoscritti sul testo vergati dalla medesima mano che ha vergato il testo; nel caso di testi a stampa, tutti gli interventi manoscritti vergati dalla medesima mano che ha vergato la maggioranza degli interventi manoscritti sul testo.

"respOH". Indica gli interventi manoscritti di altre mani, ossia: tutti gli interventi manoscritti operati da mani diverse dalla mano principale.

Gli interventi ascrivibili a mano principale e gli interventi ascrivibili a mano secondaria sono codificati specificando gli elementi  $\langle \text{add} \rangle$ ,  $\langle \text{del} \rangle$  e  $\langle \text{corr} \rangle$  tramite l'attributo **resp**. Questo attributo può assumere due valori, a seconda che l'intervento sia ascrivibile a mano principale o a mano/i secondaria/e: "#respPH" e "#respOH".<sup>5</sup>

Esempio di intervento da parte di mano principale e di mano/i secondaria/e:

<p>Naturae studium, sive verum <choice><corr resp="#respPH">complexionem</corr> <sic>complectionem</sic></choice> et mutuum vinculum ac dispositionem <del resp="#respOH">et</del> consideremus, <del resp="#respOH">et</del> <choice><corr resp="#respOH">sive</corr> <sic>si</sic></choice> spectemus per partes singulas earum elegantiam et pulchritudinem.

Esempio di intervento da parte del responsabile dell'edizione digitale:

Quasi tibi Superum <choice><corr>populo</corr> <sic>pupulo</sic></choice> monstraverint ipsi futura.

#### 3.4.2) Classicizzazione di termini aventi forma non classica

I termini aventi forma non classica devono essere sempre ricondotti alla forma classica. Se la classicizzazione di un termine è eseguita, entro un dato testo, in modo sistematico, di tale operazione si dà notizia nelle note all'edizione digitale di quel testo ed esclusivamente in esse. Se la classicizzazione riguarda casi sporadici, di essa non si dà notizia nelle note all'edizione digitale di quel testo. Essa viene invece codificata nel testo facendo uso degli elementi <choice>, <reg type="classicized"> e <orig> secondo il seguente schema: <choice><reg type="classicized">*formaClassicizzata*</reg><orig>*formaOriginale*</orig></choice>.

## 3.3.3) Iterazioni di parola

Le iterazioni di parola a fine pagina e inizio della pagina successiva sono segnalate solamente se la parola compare nel corpo del testo. Se, invece, essa è collocata in fondo pagina in posizione isolata, essa non va segnalata. L'iterazione del primo tipo va codificata racchiudendo la seconda occorrenza della parola nell'elemento <note type="repetition">. Si osservi che questo codice va utilizzato esclusivamente per questo tipo di iterazioni. Un'iterazione nel testo ritenuta erronea dal curatore dell'edizione digitale va codificata tramite l'elemento <del>.

#### 3.3.4) Termini dubbi

1

I termini dubbi, ossia tutti quei termini che sono o di incerta lettura, o non attestati nei tesauri, o privi di senso nel contesto in cui sono collocati, sono codificati genericamente e complessivamente tramite l'elemento <sic>. Nel progetto DArIL non è previsto l'uso dell'elemento <unclear>.

<sup>5</sup> In forza di quanto detto, non si utilizzeranno dunque i valori generici di **resp** previsti dalla guida base, ossia respDV, respE e respS. Inoltre, a differenza di quanto previsto nella guida base, l'attributo **resp** va introdotto anche per l'elemento <add>, poiché nel progetto DArIL l'uso di quest'ultimo non è univoco.

## 3.3.5) Testo illeggibile o mancante

Le porzioni di testo illeggibile, o mancante, vanno codificate tramite l'elemento  $\langle gap \rangle$ . Allorché questo elemento è utilizzato conformemente al fine ora indicato, esso deve sempre essere specificato dall'attributo **reason**, il quale, a sua volta, deve sempre essere dotato del valore "illegible".

Se possibile, va specificato il numero di caratteri, parole o linee illeggibili o mancanti facendo uso degli attributi **unit** ed **extent**. L'attributo **unit** deve essere dotato di uno dei seguenti valori, a seconda che la porzione di testo illeggibile sia computata a caratteri, parole o linee: "char", "word", "line". L'attributo **extent** deve essere dotato esclusivamente di valori numerici interi, pari al numero di caratteri, parole o linee illeggibili o mancanti consecutivi.

Se  $\langle gap \rangle$  è racchiuso entro l'elemento  $\langle del \rangle$  o entro l'elemento  $\langle add \rangle$ , va utilizzato isolatamente. Se <gap/> non è racchiusto entro uno dei due elementi suddetti, va racchiuso entro l'elemento <sic>.

Si noti la differenza tra l'uso ora specificato dell'elemento  $\langle gap \rangle$  e l'uso di questo elemento descritto al punto 3.2.2, ossia ai fini di segnalare l'assenza di un'intera pagina del documento.

Esempio:

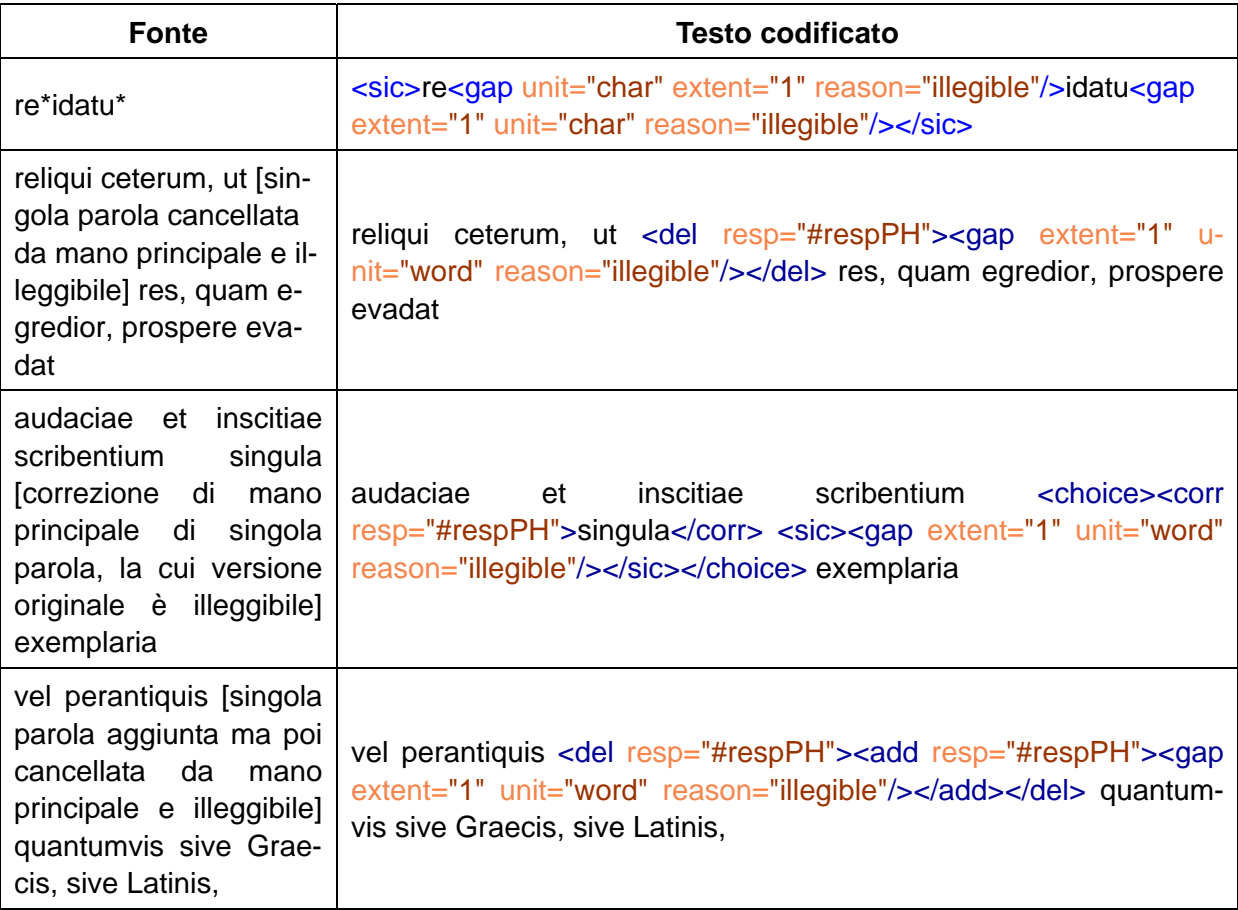

#### 3.4) PRESCRIZIONI GENERALI

#### 3.4.2) Circa l'inserimento di codici all'interno di termini

Con l'eccezione dei casi codificati dagli elementi  $\langle gap \rangle > e \langle middle \rangle$ , è fatto divieto di spezzare l'unità dei termini inserendo entro essi codici. Fatta salva l'eccezione suddetta, ogni codifica deve riguardare termini o gruppi di termini. In particolare, è fatto divieto di introdurre codici tra un termine e il "-que" enclitico.

#### 3.4.2) Circa la nidificazione dell'elemento  $\langle$ sic $\rangle$

L'uso dell'elemento  $\langle \text{size} \rangle$  all'interno dell'elemento  $\langle \text{size} \rangle$  non è consentito.

In particolare, va evitata una codifica quale la seguente: <choice><corr>*parolaSostitutiva*</corr> <sic><sic><gap extent="1" unit="word" reason="illegible"/> $\langle \text{sic}\rangle$  \sic> $\langle$  \sic> $\langle$  \choice \choice \choises. A essa, va preferita la codifica seguente:  $\langle$  \choice><corr>*parolaSostitutiva*</corr> <sic><gap extent="1" unit="word" reason="illegible"/></sic></choice>.

#### **4) Cenni sugli authority file** *sectionsList.xml* **e** *namesList.xml*

Come si è visto, in alcuni casi la codifica introduce riferimenti a due authority file. Il primo è il file *sectionsList.xml*; a esso fanno riferimento alcune parti del campo definito dal <teiHeader>. Il secondo è il file *namesList.xml*; a esso fanno riferimento i valori dell'attributo **key** allorché questo specifica l'elemento  $\langle$ name $\rangle$ . Al presente, l'elemento  $\langle$ name $\rangle$  è specificato dall'attributo **key** solo quando questo elemento individua il nome dell'autore della lezione inaugurale. In futuro, però, esso potrà essere utilizzato per creare un riferimento a qualsivoglia nome codificato.

Il file *sectionsList.xml* contiene i seguenti oggetti: una lista dei titoli delle opere accolte in DArIL; una lista degli atenei o collegi le prolusioni tenute presso i quali sono incluse in DArIL; una lista dei soggetti sotto cui verranno indicizzate le prolusioni; una lista delle tipologie possibili di prolusione. Come si è visto, allorché l'autore della codifica di un documento compilerà il campo definito dall'elemento <term ref="#"/> entro <teiHeader>, dovrà far riferimento alle ultime tre liste delle quattro ora elencate.

Il file *namesList.xml* contiene i seguenti oggetti: una lista di nomi di persona; una lista di nomi di luogo. La compilazione di queste liste è riservata alla redazione di DArIL. Tuttavia, coloro che volessero fornire immagini e documenti codificati ai fini di un loro inserimento in DArIL dovranno fornire anche alcuni dati biografici fondamentali circa gli autori dei documenti in questione: forma "normalizzata" del nome (completa, se possibile, di nome e cognome e formulata anche nella lingua vernacola dell'autore), data di nascita (anche approssimativa), data di morte (anche approssimativa), intervallo temporale dell'attività degli autori in oggetto, forme secondarie del nome.